[Lexmark](http://getfile.ozracingcorp.com/doc.php?q=Lexmark Z1420 Manual Pdf) Z1420 Manual Pdf [>>>CLICK](http://getfile.ozracingcorp.com/doc.php?q=Lexmark Z1420 Manual Pdf) HERE<<<

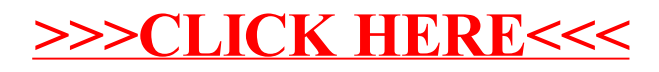